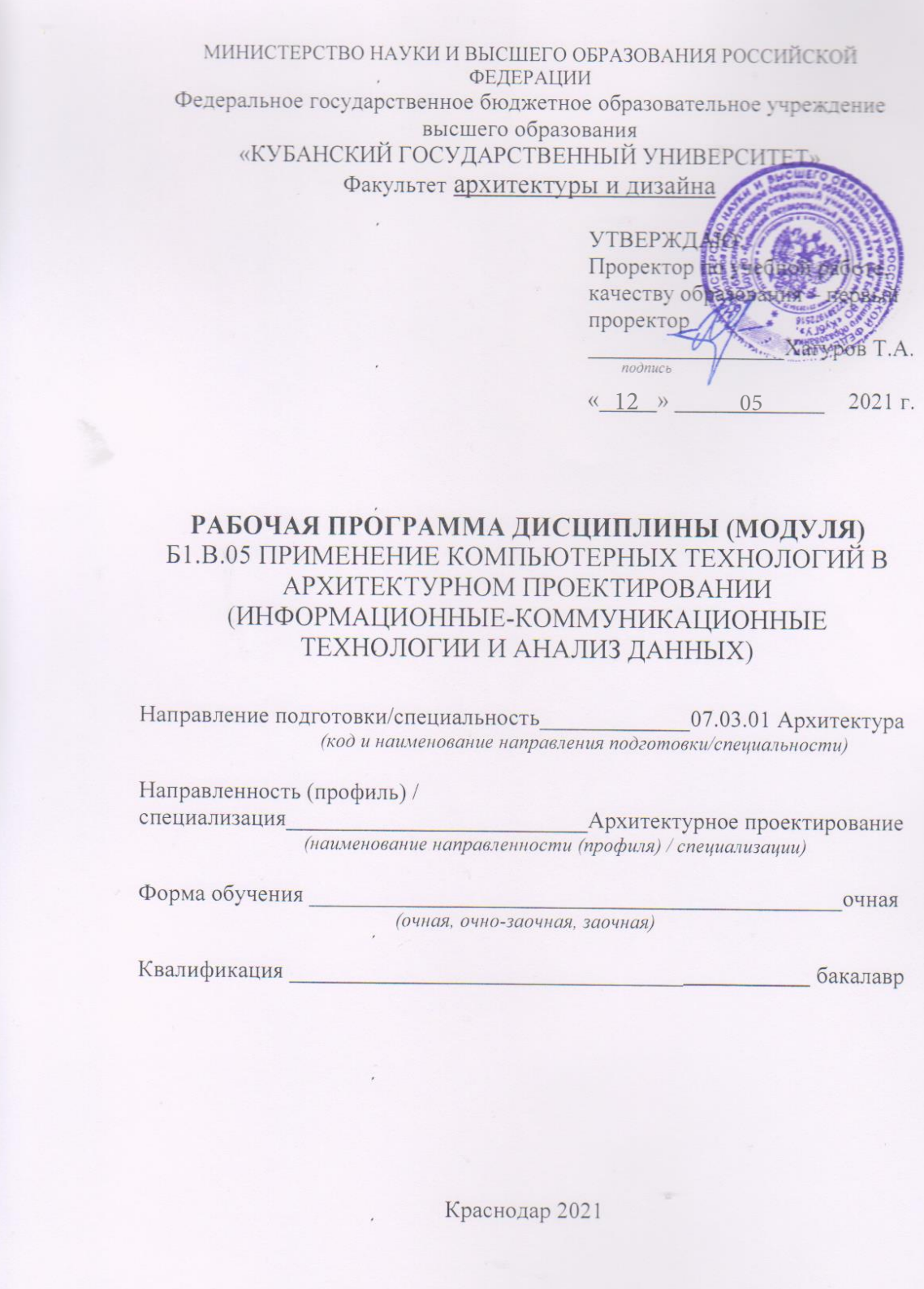

 ДОКУМЕНТ ПОДПИСАН ЭЛЕКТРОННОЙ ПОДПИСЬЮ

Сертификат: 4E23D21DF7CC6DF6D9D04D6AEAE74F342DA725D9 Владелец: Хагуров Темыр Айтечевич Действителен: с 13.05.2021 до 13.08.2022

Рабочая программа дисциплины Б1.В.05 ПРИМЕНЕНИЕ КОМПЬЮТЕРНЫХ ТЕХНОЛОГИЙ B **АРХИТЕКТУРНОМ** ПРОЕКТИРОВАНИИ (ИНФОРМАЦИОННЫЕ-КОММУНИКАЦИОННЫЕ ТЕХНОЛОГИИ И АНАЛИЗ ДАННЫХ) составлена  $\mathbf{B}$ соответствии федеральным  $\mathbf{C}$ государственным образовательным стандартом высшего образования (ФГОС 07.03.01 BO) по направлению подготовки специальности Архитектура/Архитектурное проектирование

Программу составил(и): А. Н. Кузьменко, доцент И.О. Фамилия, должность, ученая степень, ученое звание

А.А. Романова, ст. преподаватель И.О. Фамилия, должность, ученая степень, ученое звание

подпись подпись

Б1.В.05 Применение Рабочая программа дисциплины компьютерных (информационныепроектировании технологий  $\overline{B}$ архитектурном коммуникационные технологии и анализ данных) протокол № 4 «06» апреля 2021 г. И.о. заведующего кафедрой архитектуры Кузьменко А. Н. фамилия, инициалы прдпись

Утверждена на заседании учебно-методической комиссии факультета архитектуры и дизайна протокол № 8 «06» апреля 2021 г.

Председатель УМК факультета

Марченко М. Н. фамилия, инициалы

подпись

Рецензенты:

Малюк В.Н.-председатель Краснодарского регионального отделения Союза архитекторов России (КРОСАР). Заслуженный архитектор Кубани, профессор Международной академии архитектуры (МААМ), советник Российской Академии Архитектуры и Строительных Наук (РААСН), директор Союза «РОПК» СРО И Ажгихин С.Г., к.п.н., профессор, Кафедра дизайна, компьютерной и технической графики, ФАД, КубГУ

#### **1. Цели и задачи изучения дисциплины (модуля).**

#### **1.1 Цель освоения дисциплины.**

По учебному плану подготовки бакалавров 07.03.01 «Архитектура» учебный курс «Применение компьютерных технологий в архитектурном проектировании» входит в Профессиональный цикл (Б1), вариативная часть (В), (Б1.В.ДВ.12.01).

Цель дисциплины «Применение компьютерных технологий в архитектурном проектировании» - развитие у студентов практических профессиональных умений работы на компьютере для осуществления проектной деятельности, формирование общекультурных и профессиональных (проектных и коммуникативных) компетенций и навыков их реализации в практической проектной деятельности, необходимых для дальнейшего профессионального обучения.

### **1.2 Задачи дисциплины.**

При освоении дисциплины решаются следующие основные задачи:

- сформировать представления об основных компонентах комплексной дисциплины «Информатика и основы компьютерных технологий»;
- раскрыть понятийный аппарат фундаментального и прикладного аспектов дисциплины;
- сформировать навыки работы в среде операционных систем, программных оболочек, прикладных программ общего назначения, и специализированных архитектурных и смежных приложений;
- сформировать навыки работы с информацией в глобальных компьютерных сетях, и применять их к разработке собственных задач и проектов;
- Иметь представления об основных программах и принципах их работы, пользующимися популярностью у практикующих архитекторов и архитектурных мастерских;
- Сформировать представление о методах реализации идей с помощью компьютерных технологий.

#### **1.3 Место дисциплины (модуля) в структуре образовательной программы.**

Дисциплина «Применение компьютерных технологий в архитектурном проектировании» относится к вариативной части Блока 1 "Дисциплины (модули)" учебного плана.

Курс является начальной ступенью основной профилирующей дисциплины по направлению 07.03.01 «Архитектура» и логически связан с дисциплинами:

Необходимые предшествующие дисциплины: Иностранный язык; Иностранный язык профессиональной направленности; Логика и системология; Начертательная геометрия; Теоретическая механика и сопротивление материалов Математика (разделы математики Формальное моделирование в архитектуре; Основы информатики; Последующие дисциплины, базирующиеся на приобретенных компетенциях*:*  Архитектурное проектирование (1 АП).

### **1.4 Перечень планируемых результатов обучения по дисциплине (модулю), соотнесенных с планируемыми результатами освоения образовательной программы.**

Изучение данной учебной дисциплины направлено на формирование у обучающихся профессиональных компетенций (ПК-9)

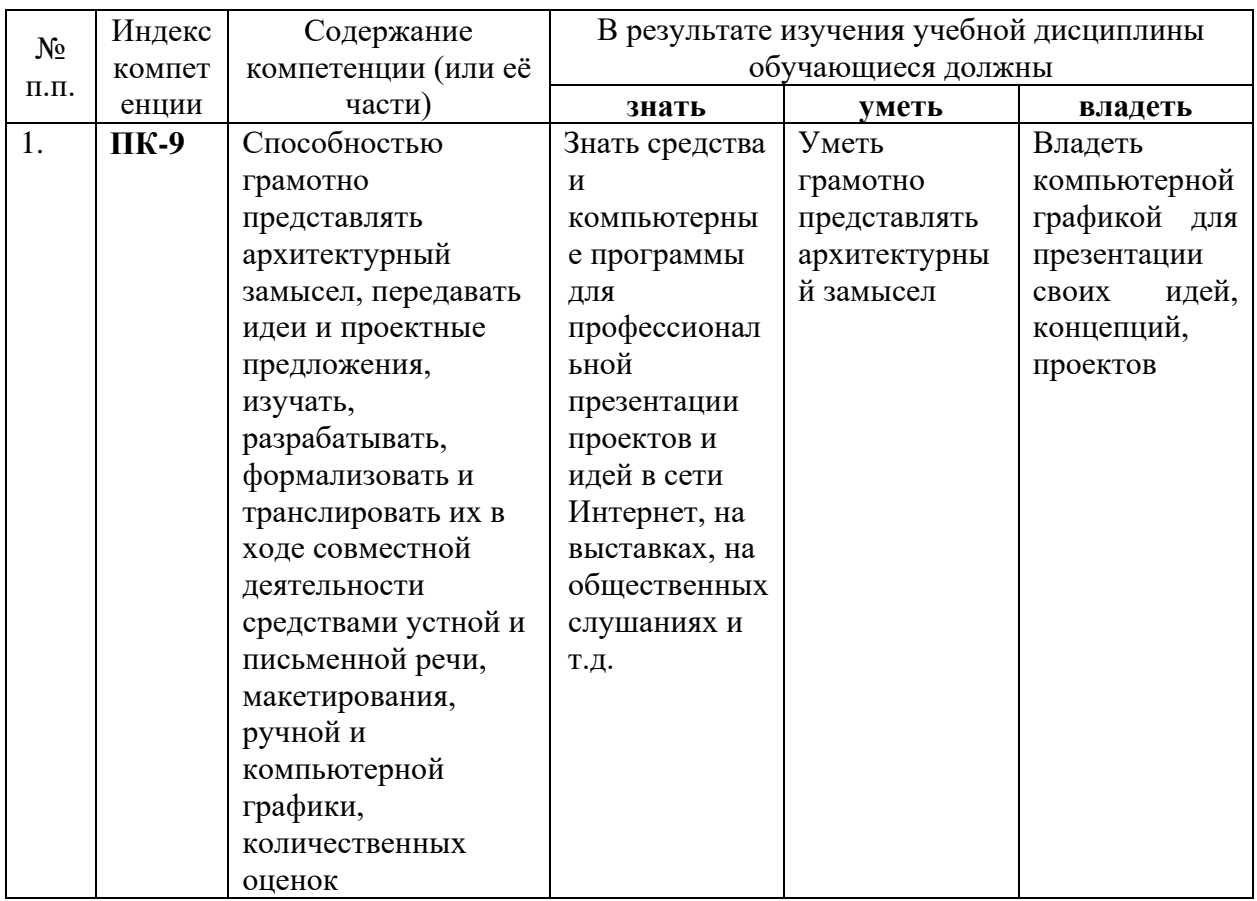

2. Структура и содержание дисциплины.<br>2.1 Распределение трудоёмкости дисциплины по видам работ.<br>Общая трудоёмкость дисциплины составляет 4 зач.ед. (144 часов), их распределение по видам работ представлено в таблице

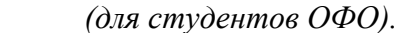

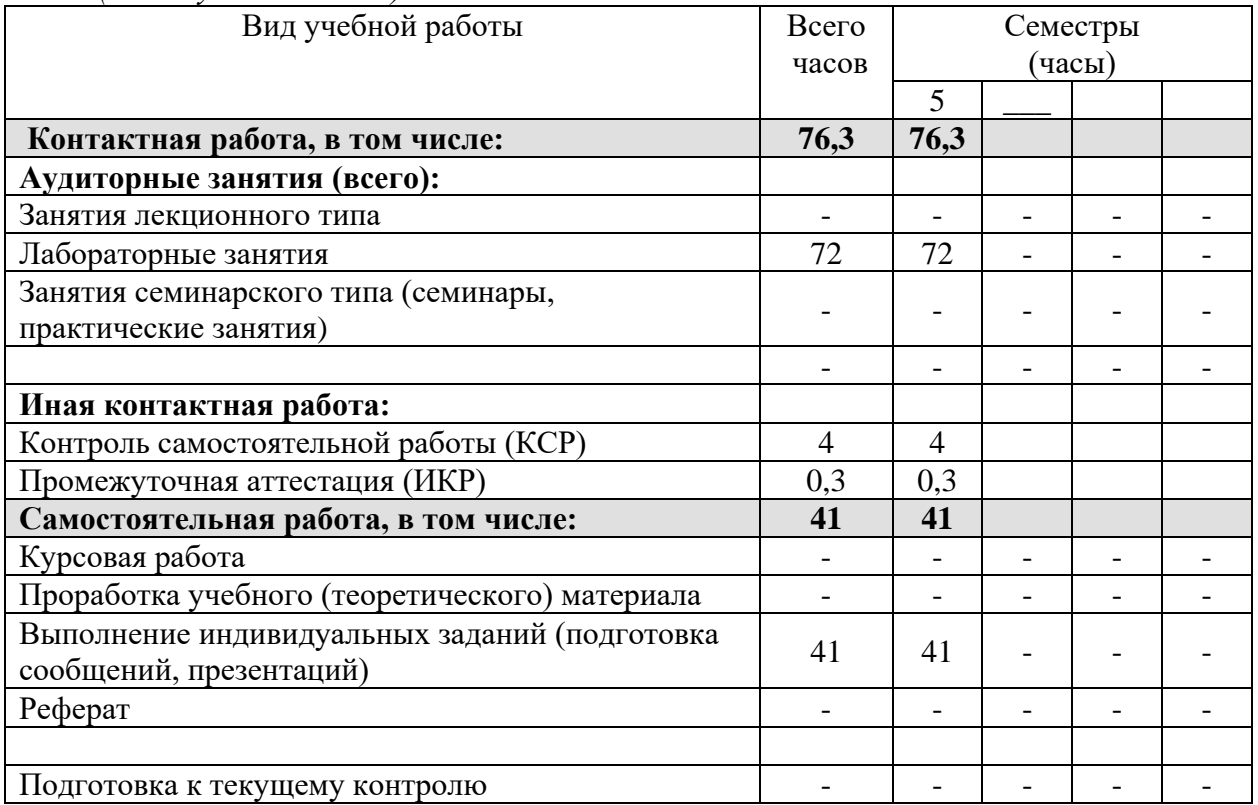

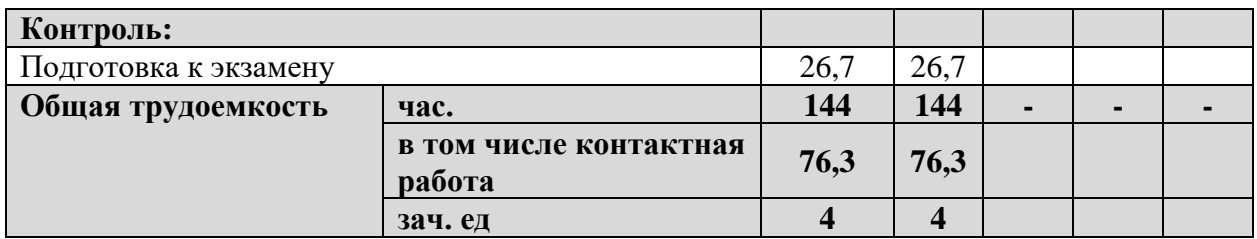

### 2.2 Структура дисциплины:

Распределение видов учебной работы и их трудоемкости по разделам дисциплины. Разделы дисциплины, изучаемые в 5 семестре (очная форма)

 $\overline{\phantom{0}}$ 

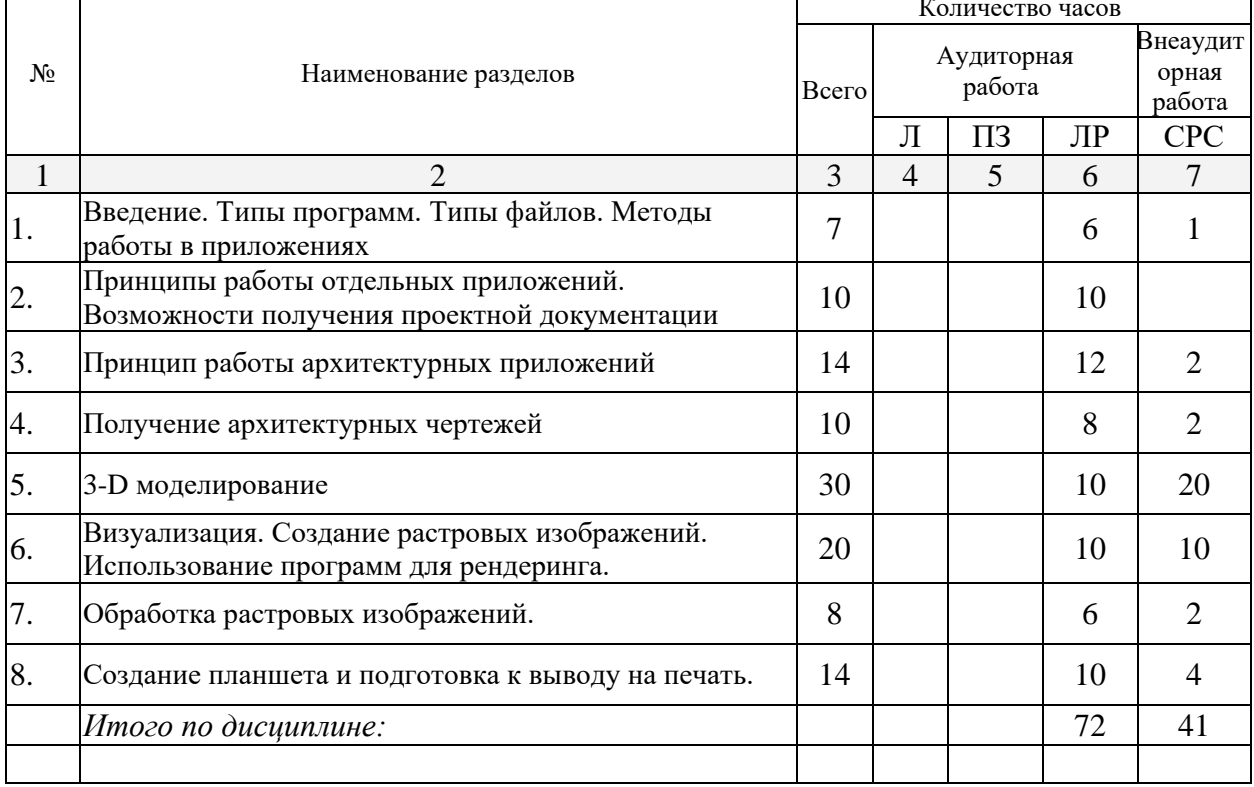

Примечание: Л - лекции, ПЗ - практические занятия / семинары, ЛР - лабораторные занятия, СРС - самостоятельная работа студента

### 2.3 Содержание разделов дисциплины:

# 2.3.1 Занятия лекционного типа.

Занятия лекционного типа - не предусмотрены

### 2.3.2 Занятия семинарского типа.

Занятия семинарского типа - не предусмотрены

# 2.3.3 Лабораторные занятия.

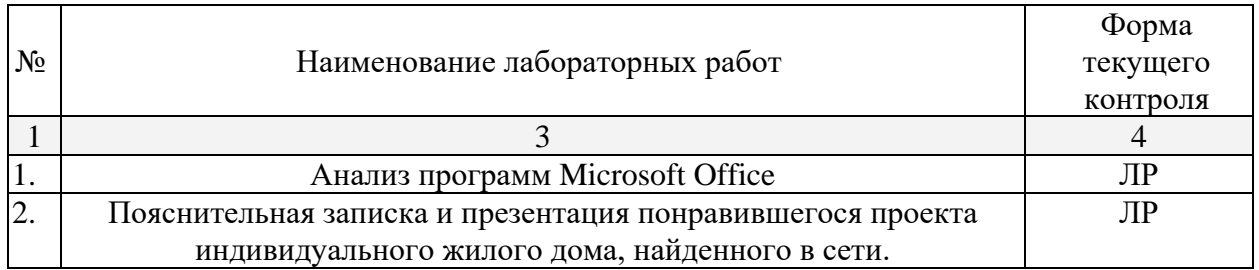

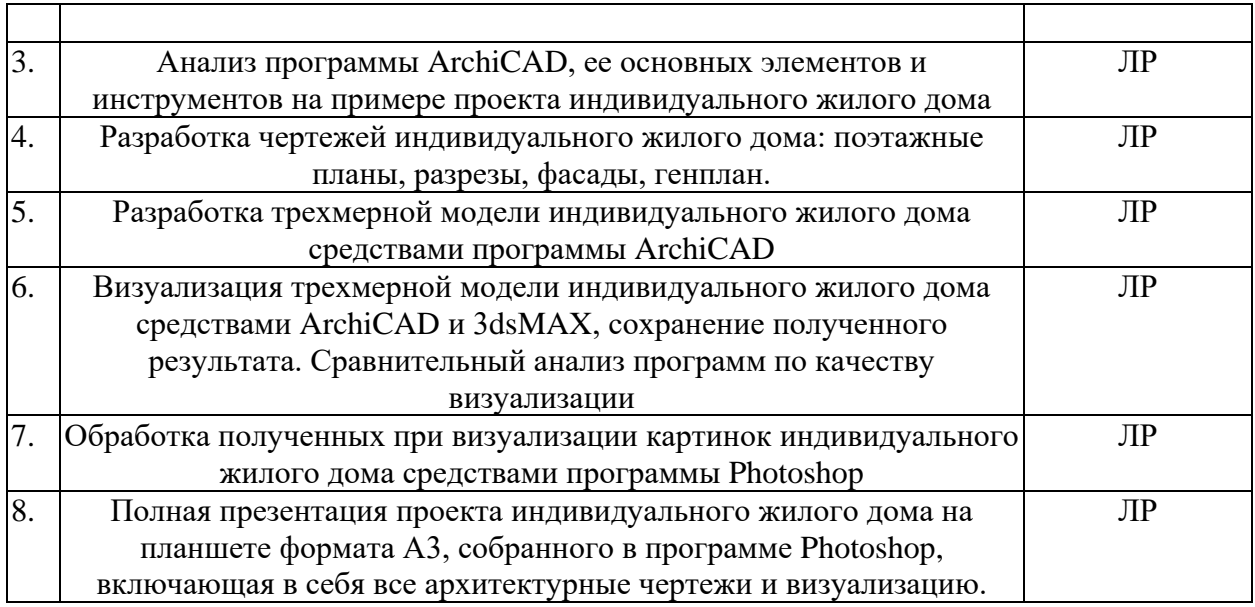

# **2.3.4 Примерная тематика курсовых работ (проектов)**

Курсовые работы - не предусмотрены

# **2.4 Перечень учебно-методического обеспечения для самостоятельной работы обучающихся по дисциплине (модулю)**

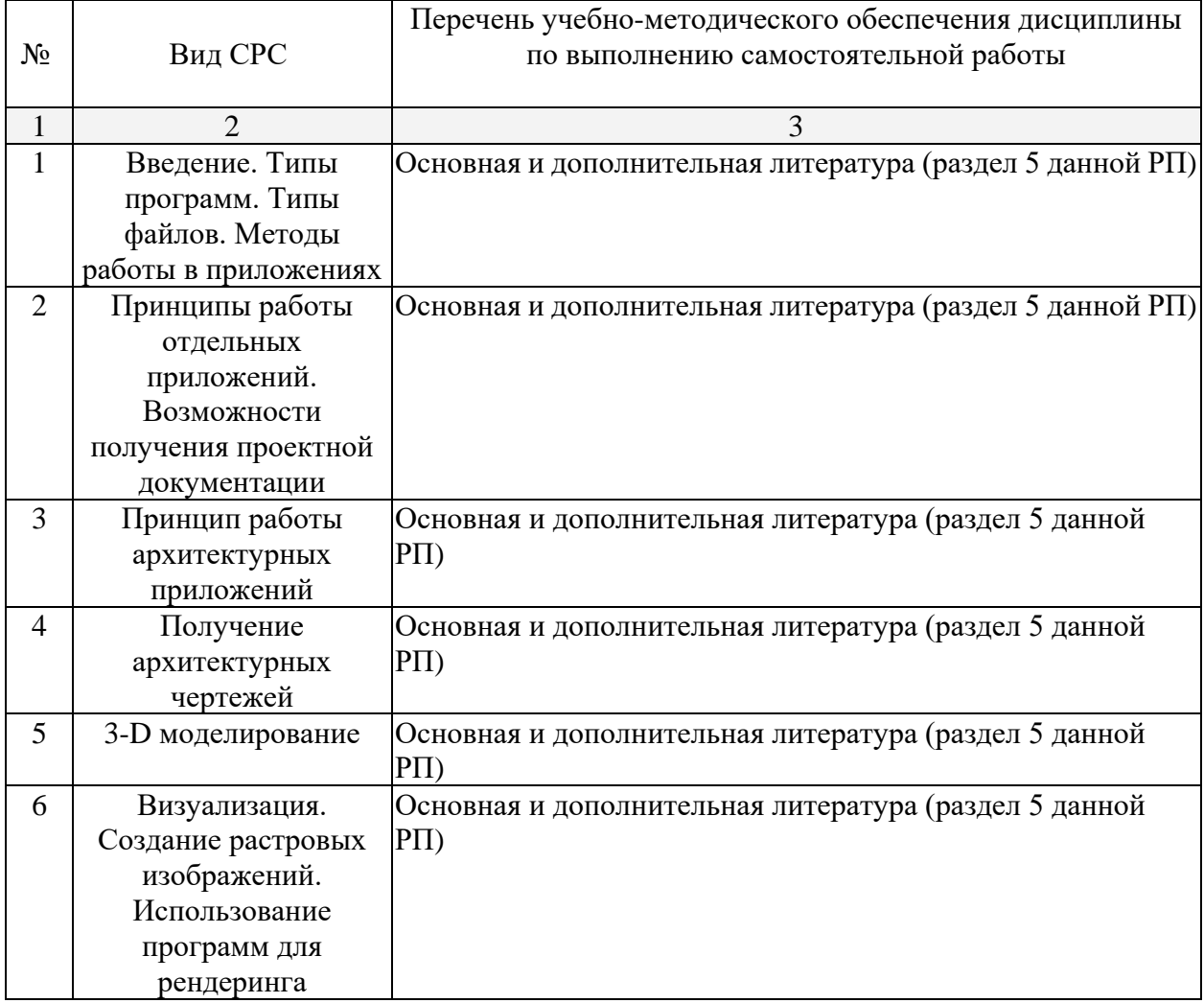

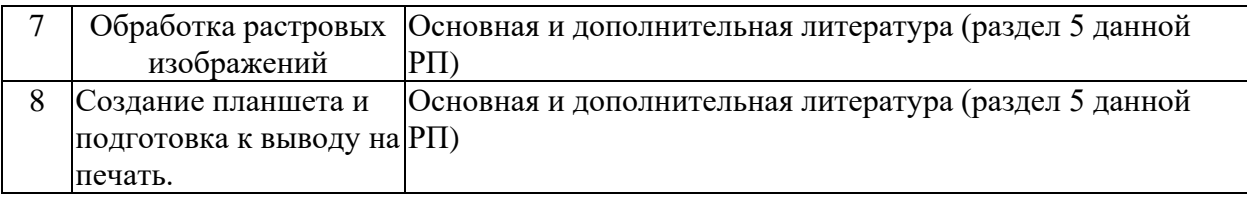

Учебно-методические материалы для самостоятельной работы обучающихся из числа инвалидов и лиц с ограниченными возможностями здоровья (ОВЗ) предоставляются в формах, адаптированных к ограничениям их здоровья и восприятия информации:

Для лиц с нарушениями зрения:

– в печатной форме увеличенным шрифтом,

– в форме электронного документа,

Для лиц с нарушениями слуха:

– в печатной форме,

– в форме электронного документа.

Для лиц с нарушениями опорно-двигательного аппарата:

– в печатной форме,

– в форме электронного документа.

Данный перечень может быть конкретизирован в зависимости от контингента обучающихся.

#### **3. Образовательные технологии.**

При реализации учебной работы используются следующие образовательные технологии: активные и интерактивные формы проведения занятий, разбор практических задач, компьютерное моделирование, презентация.

Для лиц с ограниченными возможностями здоровья предусмотрена организация консультаций с использованием электронной почты.

### **4. Оценочные средства для текущего контроля успеваемости и промежуточной аттестации.**

#### **4.1 Фонд оценочных средств для проведения текущего контроля.**

Пример лабораторной работы: выполнение архитектурных чертежей индивидуального жилого дома, соответствующих требованиям ГОСТ.

### **4.2 Фонд оценочных средств для проведения промежуточной аттестации.**

Презентация проекта индивидуального жилого дома на планшете формата А3.

Оценочные средства для инвалидов и лиц с ограниченными возможностями здоровья выбираются с учетом их индивидуальных психофизических особенностей.

– при необходимости инвалидам и лицам с ограниченными возможностями здоровья предоставляется дополнительное время для подготовки ответа на экзамене;

– при проведении процедуры оценивания результатов обучения инвалидов и лиц с ограниченными возможностями здоровья предусматривается использование технических средств, необходимых им в связи с их индивидуальными особенностями;

– при необходимости для обучающихся с ограниченными возможностями здоровья и инвалидов процедура оценивания результатов обучения по дисциплине может проводиться в несколько этапов.

Процедура оценивания результатов обучения инвалидов и лиц с ограниченными возможностями здоровья по дисциплине (модулю) предусматривает предоставление информации в формах, адаптированных к ограничениям их здоровья и восприятия информации:

Для лиц с нарушениями зрения:

– в печатной форме увеличенным шрифтом,

– в форме электронного документа.

Для лиц с нарушениями слуха:

– в печатной форме,

– в форме электронного документа.

Для лиц с нарушениями опорно-двигательного аппарата:

– в печатной форме,

– в форме электронного документа.

Данный перечень может быть конкретизирован в зависимости от контингента обучающихся.

# **5. Перечень основной и дополнительной учебной литературы, необходимой для освоения дисциплины (модуля).**

### **5.1 Основная литература:**

Николаев, Ю.Н. Компьютерные технологии проектирования строительного производства : учебное пособие и лабораторный практикум / Ю.Н. Николаев ; Министерство образования и науки Российской Федерации, Волгоградский государственный архитектурно-строительный университет. - Волгоград : Волгоградский государственный архитектурно-строительный университет, 2015. - 102 с. : ил., табл., схем. - Библиогр. в кн.. - ISBN 978-5-98276-718-9 ; То же [Электронный ресурс]. - URL: [http://biblioclub.ru/index.php?page=book\\_red&id=434825](http://biblioclub.ru/index.php?page=book_red&id=434825)

Уськов, В.В. Компьютерные технологии в подготовке и управлении строительством объектов : учебно-практическое пособие / В.В. Уськов. - Москва : Инфра-Инженерия, 2011. - 320 с. : ил., табл., схем. - ISBN 978-5-9729-0042-8 ; То же [Электронный ресурс]. - URL: [http://biblioclub.ru/index.php?page=book\\_red&id=144644](http://biblioclub.ru/index.php?page=book_red&id=144644)

# **5.2 Дополнительная литература:**

Информатика**.** Базовый курс [Текст] : учебное пособие для студентов втузов / под ред. С. В. Симоновича. - 3-е изд. - Санкт-Петербург [и др.] : Питер, 2018. - 637 с. : ил. - (Учебник для вузов) (Для бакалавров и специалистов) (Стандарт третьего поколения). - ISBN 978-5-4461-0842-8

### Павлычев**,** Михаил Михайлович (КубГУ).

Компьютерные технологии в науке и образовании [Текст] : учебно-методический комплекс / М. М. Павлычев ; М-во образования и науки Рос. Федерации, Кубанский гос. ун-т. - Краснодар : [Кубанский государственный университет], 2010. - 34 с. - Библиогр. в тексте. - 22.54.

### **5.3. Периодические издания:**

- Проект России и приложение Проект Internetional
- Архитектурный вестник
- Архитектура. Строительство. Дизайн.
- Архитектура и строительство России
- Ландшафтный дизайн
- Вестник гражданских инженеров
- Проект Классика(архив)
- AD (architecnural digest) (архив)
- Urban magazine(архив)
- Городская архитектура. Градостроительство(архив)
- Архидом(архив)
- Ландшафтная архитектура, благоустройство и озеленение(архив)
- Ландшафтная архитектура(архив)
- Жилищное строительство(архив)
- Вестник "Зодчий 21 век"(архив)
- Архитектура СССР(архив)

# **6. Перечень ресурсов информационно-телекоммуникационной сети «Интернет», необходимых для освоения дисциплины (модуля).**

- 1. Видео-уроки по [Autodesk](https://www.youtube.com/user/3dsMaxHowTos) 3dsMax <https://www.youtube.com/user/3dsMaxHowTos>
- 2. Видео-уроки по Photoshop <https://photoshop-master.ru/lessons/>
- 3. Видео-уроки по ArchiCAD <http://compteacher.ru/engineering/archicad/>
- 4. Архитектурный\_информационно-образовательный ресурс <http://www.architime.ru/index.htm>
- 5. Российская академия архитектуры и строительных наук. Официальный сайт. <http://www.raasn.ru/>

**7. Методические указания для обучающихся по освоению дисциплины (модуля).**

Освоение дисциплины происходит на лабораторных занятиях в компьютерном классе.

В начале обучения студенту следует найти подходящий по его мнению проект индивидуального жилого дома в сети интернет. Данный проект должен включать в себя поэтажные планы, разрез и визуализацию объекта или фото его реализации. Затем подготавливается презентация объекта и пояснительная записка, включающиев себя основные данные об объекте, архитекторе и этапах проектирования. Студент работает с информацией в сети интернет и готовит презентацию средствами MicrosoftOffice.

Далее рассматривается программа ArchiCAD, ее возможности и инструментарий. Студентам необходимо вычертить и оформить архитектурные чертежи проекта индивидуального жилого дома средствами ArchiCAD и экспортировать их в pdf-файлы. Архитектурные чертежи должны соответствовать ГОСТ и включать в себя: поэтажные планы, разрезы, фасады, генплан.

Затем студенты постепенно переходят к трехмерному моделированию средствами ArchiCAD. Необходимо построить модель индивидуального жилого дома с прилегающим окружением, присвоить ей необходимые материалы.

Визуализация рассматривается в двух программах в ArchiCAD и Autodesk 3ds MAX, включающей в себя механизм визуализации V-ray. Студентом создаются растровые изображения в обоих программах и проводится их сравнительный анализ. Далее изображения экспортируются в jepeg-файлы или tiff-файлы.

Постобработка растровых изображений производится средствами программы Photoshop. В Photoshop студентам необходимо доработать растровые изображения индивидуального жилого дома, добавить окружение, детали, антураж и эффекты.

Последним этапом изучения дисциплины «Применение компьютерных технологий в архитектурном проектировании» является создание планшета для презентации проекта индивидуального жилого дома. Планшет создается в программе Photoshop. Он должен иметь А3 формат и включать в себя все архитектурные чертежи (генплан, поэтажные планы, разрезы, фасады) и растровые изображения визуализации трехмерной модели. Так же планшет должен представлять собой качественную, гармоничную и эстетически привлекательную композицию листа, включающую в себя все необходимы для презентации элементы. Данный планшет сохраняется в psd-файле и печатается композиция на листе А3.

Прохождение всех этапов работы фиксируется защитой лабораторных работ и (или) опросами и предоставляет условия для успешной сдачи зачета.

В освоении дисциплины инвалидами и лицами с ограниченными возможностями здоровья большое значение имеет индивидуальная учебная работа (консультации) – дополнительное разъяснение учебного материала.

Индивидуальные консультации по предмету являются важным фактором, способствующим индивидуализации обучения и установлению воспитательного контакта между преподавателем и обучающимся инвалидом или лицом с ограниченными возможностями здоровья.

# **8. Перечень информационных технологий, используемых при осуществлении образовательного процесса по дисциплине (модулю).**

# **8.1 Перечень информационных технологий.**

– Проверка домашних заданий и консультирование посредством электронной почты.

– Использование электронных презентаций при проведении практических занятий.

# **8.2 Перечень необходимого программного обеспечения.**

Лицензионное программное обеспечение:

Microsoft Windows 8, 10; "Операционная система (Интернет, просмотр видео, запуск прикладных программ)"

Microsoft Office Professional Plus (программы для работы с текстом, демонстрации и создания презентаций)

Adobe Photoshop CC Векторный графический редактор Свободно распространяемое ПО: ARCHICAD (актуальная учебная версия) AVTOCAD (актуальная учебная версия) 3D MAX (актуальная учебная версия)

# **8.3 Перечень информационных справочных систем:**

- 1. [Электронный](http://megapro.kubsu.ru/MegaPro/Web) каталог Научной библиотеки КубГУ *URL:* <http://megapro.kubsu.ru/MegaPro/Web>
- 2. Электронная библиотечная система ["Университетская](http://www.biblioclub.ru/) библиотека ONLINE" *[URL:](http://www.edu.ru/)*  http:// [www.biblioclub.ru](http://www.biblioclub.ru/)
- 3. Электронная библиотечная система издательства «Лань» *URL:* [https://e.lanbook.com](https://e.lanbook.com/)
- 4. Электронная [библиотечная](http://www.biblio-online.ru/) система "Юрайт" *URL:* <http://www.biblio-online.ru/>
- 5. Университетская информационная система РОССИЯ (УИС Россия) *URL*: [http://uisrussia.msu.ru](http://uisrussia.msu.ru/)

# **9. Материально-техническая база, необходимая для осуществления образовательного процесса по дисциплине (модулю).**

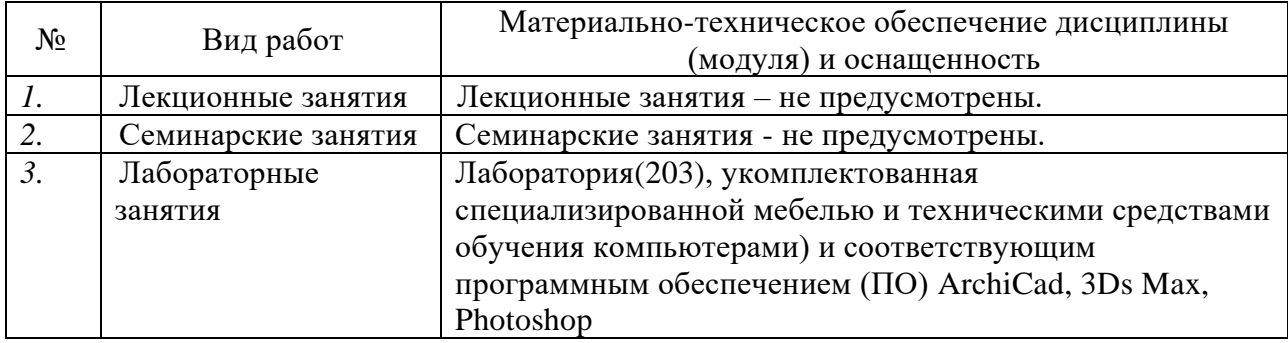

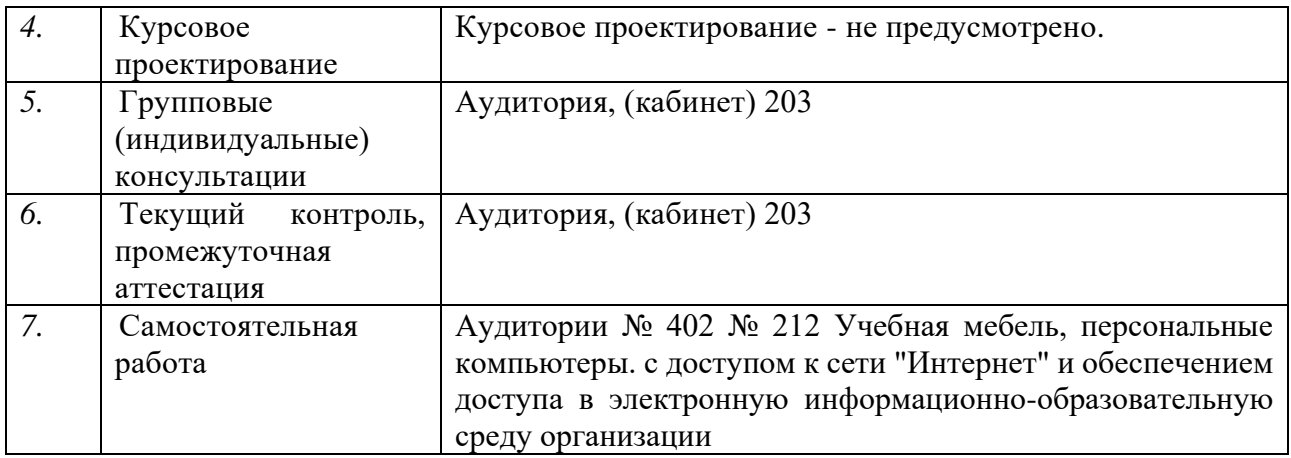